# **Les A-05 Coderen van kleuren**

In deze les staan we stil bij het voorstellen van kleuren door binaire of hexadecimale codes.

#### **5.1 Kleurcodering: RGB-waarden**

Als je aan het schilderen bent kan je elke kleur samenstellen uit de primaire kleuren rood, geel en blauw. Op een schilderspalet meng je de kleuren totdat je de gewenste kleur hebt.

Bij computers werkt dat net zo. Elke kleur is een combinatie van de drie primaire computerkleuren R (**Red**), G (**Green**) en B (**Blue**). Bij het coderen van kleuren wordt elke kleur beschreven als een combinatie van rood, groen en blauw.

Het gebruik van **RGB-waarden** wordt toegepast in **beeldschermtechnieken**. Traditionele televisieschermen en computerbeeldschermen bestaan uit drie fosforlagen die elk in één van de drie grondkleuren rood, groen of blauw oplichten als ze door een elektronenstraal worden getroffen.

#### **RGB-waarden**

Kleuren kunnen zo worden beschouwd als een punt in een kubus:

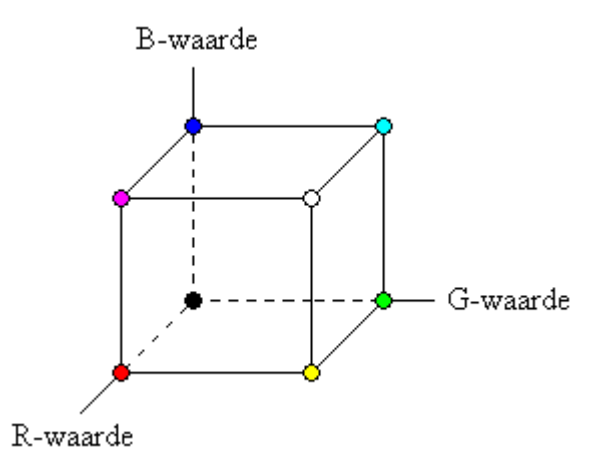

figuur 5.1 Kubusvoorstelling van RGB-waarden

Elke kleur kan worden beschreven als combinatie van rood, groen en blauw. We noemen deze combinatie de RGB-waarden.

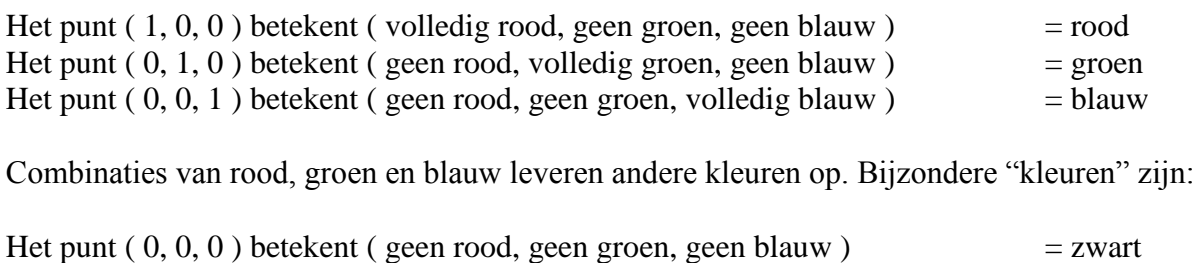

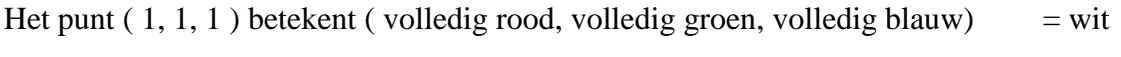

Een combinatie die je vast kent is: "rood en blauw = magenta (een soort paars)":

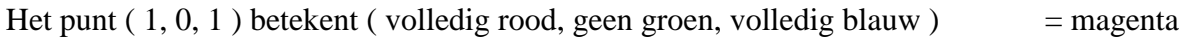

#### **5.2 Codering van de RGB-waarde**

Elke primaire kleur kan in een verfijning van 256 stappen worden gebruikt. Eigenlijk zou je dus moeten zeggen:

 $(255, 0, 255)$  betekent (volledig rood, geen groen, volledig blauw) = magenta

Voor elke gebruikte hoeveelheid van een primaire kleur zijn dus 8 bits nodig. In totaal zijn dat **24 bits**.

 $(11111111, 00000000, 11111111) =$  magenta

Een compactere notatie is een notatie in **hexadecimale cijfers**:

 $FF00FF = magenta$ 

Deze notatie komen we bijvoorbeeld tegen in Hyper Text Markup Language (HTML), de opmaaktaal voor webpagina's.

<HTML>  $<$ HEAD $>$ <TITLE>...hier staat de titel</TITLE>  $<$ /HEAD $>$ <BODY BGCOLOR="#FF00FF" > Inhoud van de WWW-pagina, zoals zichtbaar op het scherm  $<$ /BODY>

</HTML>

#### **OPDRACHT**

**Opdracht 5.1**  Kopieer de bovenstaande HTML-code naar het programma "Kladblok".

Sla het bestand op onder de naam "kleurentest.htm".

Bekijk het bestand "kleurentest.htm" met een internetbrowser. Zie je wat je verwacht had?

We noemen de 24-bits codering ook wel een codering van "ware kleuren". Met 24 bits zijn zo'n 16,7 miljoen verschillende kleuren (kleurcombinaties) te coderen.

### **5.3 8-bits kleurcodering**

Computers staan vaak standaard ingesteld op het weergeven van "256 kleuren" in plaats van "ware kleuren". Het besturingssysteem heeft zo'n 40 kleuren nodig om de schermpjes, menubalken, knoppen e.d. te kleuren. Dat betekent dat er nog maar 216 kleuren over zijn.

Deze kleuren hebben voor de R, G en B-waarden een beperkt aantal mogelijkheden, nl. 0, 51, 102, 153, 204 of 255. Hexadecimaal is dat 00, 33, 66, 99, CC of FF. Voor elke R, G of B waarde zijn er zes mogelijke waarden. Dit betekent dat er in totaal 6 x 6 x 6 = 216 kleuren gemaakt kunnen worden uit de kleurenkubus.

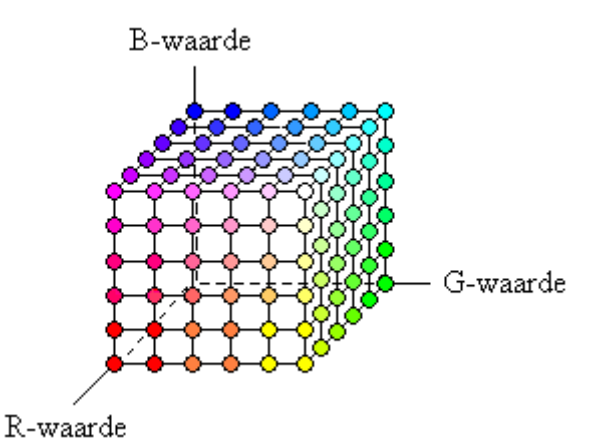

figuur 5.2 De kleurenkubus met een verfijning van 6 stappen omvat 216 kleuren

## **5.4 HSV/HSB kleurcodering**

Als je van rechtsboven diagonaal naar de kleurenkubus kijkt, dan zie je een zeshoek met een compleet spectrum aan kleuren die tussen rood, groen en blauw in liggen.

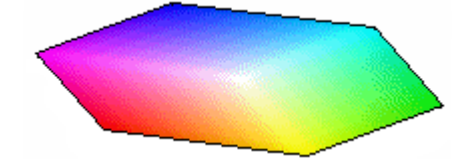

figuur 5.3 De kleurenkubus van rechtsboven bekeken

Naarmate je vanaf rechtsboven dieper in de kubus terecht komt worden de kleuren donkerder en uiteindelijk kom je terecht bij de "kleur" zwart. De kleurenkubus kan, op deze manier bekeken, worden omgezet in een kleurenpiramide, waarin het bovenvlak wordt gevormd door het zeshoekige kleurenspectrum en de diepte bepaalt hoe donker de kleur moet worden.

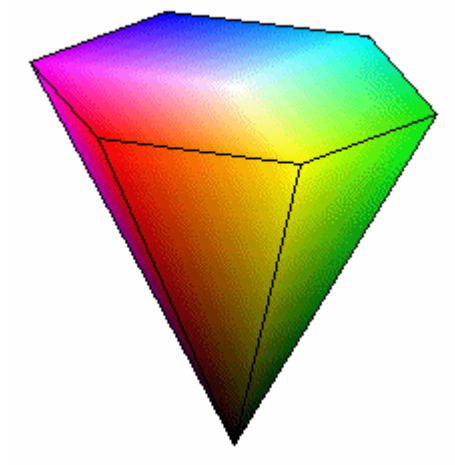

figuur 5.4 De kleurenpiramide

Van de kleurenpiramide is het weer een kleine stap naar de kleurenkegel:

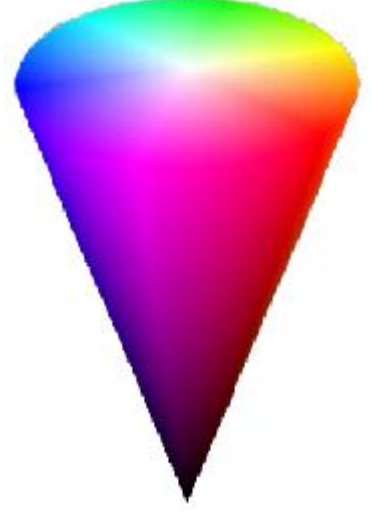

figuur 5.5 De kleurenkegel

Er is voor een kegel in plaats van een piramide gekozen omdat een punt in een kegel wiskundig gezien makkelijker te beschrijven is met **HSV-waarden**:

- $-H(Hue)$  = **kleurtype**, gemeten in graden  $(0-360^{\circ})$
- S (**Saturation**) = **intensiteit** van de kleur, gemeten in procenten (0-100 %)
- $-V$  (**Value**) = **helderheid**, gemeten in procenten (0-100 %)

In plaats van de letter V wordt ook wel de letter B (Brightness) of L (Lightness) gebruikt.

De (primaire) kleur rood heeft als HSV waarden (H, S, V) =  $(0^{\circ},100\%$ , 100 %)

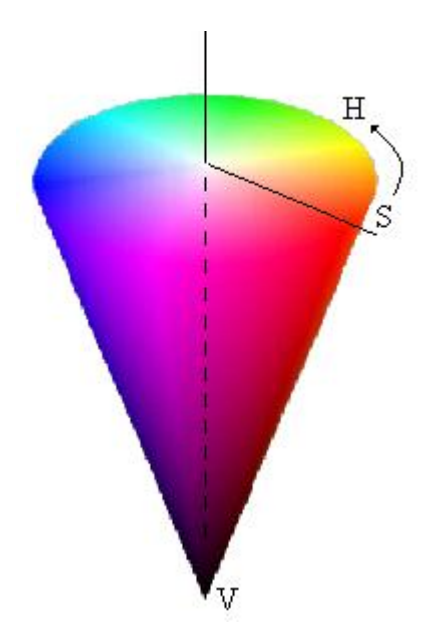

figuur 5.6 Kegelvoorstelling van de HSV-waarden

#### **OPDRACHT**

#### **Opdracht 5.2**

Wat zijn de HSV waarden van de (primaire) kleuren groen en blauw ?

HSV is handig om geheugen nodig om kleurinformatie op te slaan te reduceren. Bij 24-bits kleurcodering worden driemaal 8 bits gebruikt voor R, G en B. Het menselijk oog kan echter maar ongeveer 128 kleuren (H), 130 verzadigings levels (S) per kleur en ongeveer 23 helderheden (V) per kleur onderscheiden. Een totaal van ongeveer:

128 x 130 x 23 = 382720 verschillende kleuren.

14 bits kleureninformatie is dus genoeg : 7 voor H, 3 voor S en 4 voor V.

De HSV kleurcodering wordt gebruikt bij **fotobewerkingsprogramma's** zoals Photoshop. In dit soort bewerkingsprogramma's is het belangrijk dat zaken als helderheid, intensiteit en kleurtype worden aangepast. Als je een foto mooier bijvoorbeeld helderder maken, is dat moeilijk te doen via RGB-waarden. De HSV-waarden geven de eigenschappen van een foto beter weer.

#### **5.4 CMYB kleurcodering**

Aan de ene kant kunnen we zeggen dat een kleur is opgebouwd uit primaire kleuren. We zien een kleur dan als een combinatie of optelling van rood, groen en blauw of van kleurtype, intensiteit en helderheid. Een dergelijk model van kleurcodering, zoals RGB of HSV/HSB, noemen we dan ook wel een **additief** (optellend) **kleurmodel**.

Aan de andere kant kunnen we zeggen dat een kleur die we waarnemen juist tot stand komt doordat er kleuren uit worden weggelaten. Wat wij als kleur waarnemen is namelijk het resultaat van lichtabsorptie. We nemen een rood kleurvlak op een stuk papier waar omdat al het licht door het vlak wordt geabsorbeerd behalve het rode licht (eigenlijk: de frequenties van het rode licht uit het lichtspectrum). Het rode licht wordt gereflecteerd en door ons waargenomen.

Om een kleurvlak rood te maken heb je geel nodig om het blauwe licht te absorberen en magenta nodig om het groene licht te absorberen. Een combinatie van geel en magenta zorgt er dus voor dat het blauwe en het groene licht wordt geabsorbeerd en het rode licht wordt gereflecteerd.

Een kleurmodel dat uitgaat van het licht dat wordt weggelaten noemen we ook wel een **subtractief** (aftrekkend, weglatend) **kleurmodel**. Een voorbeeld van een subtractief kleurmodel is het **CMYB** (**Cyan, Magenta, Yellow, Black**) kleurmodel.

Je kunt aan de ene kant zeggen dat de kleur cyaan ontstaat door de kleuren groen en blauw te combineren. Aan de andere kant kun je zeggen dat de kleur cyaan de kleuren blauw en groen reflecteert en dat we daardoor de kleur cyaan waarnemen.

Bij CMYB kleurcodering wordt elke kleur beschreven als combinatie van de kleuren cyaan, magenta, geel en zwart en wordt toegepast om kleurafdrukken te maken met printers.

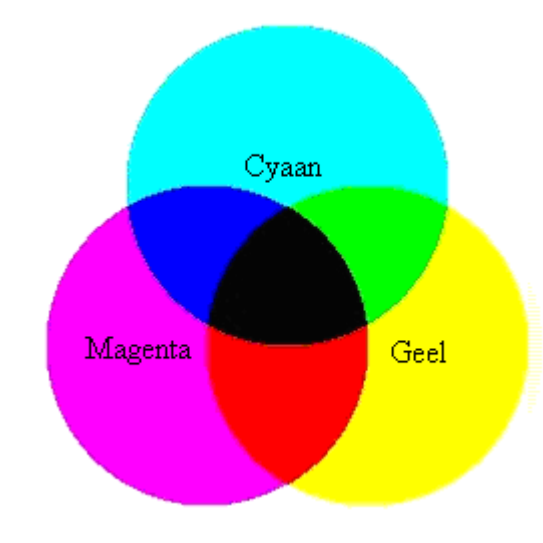

De CMYB kleurcodering hangt samen met de RGB kleurcodering:

figuur 5.7 Samenhang tussen CMYB-kleuren en RGB-kleuren

De (primaire) kleur rood heeft als CMYB waarden ( C, M, Y, B ) = (  $0,100\%$ ,  $100\%$ , 0) Het totaal aantal kleuren in het CMYB kleurmodel is dus 100 x 100 x 100 x 100.

rood  $=$  magenta + geel  $\text{green} = \text{geel} + \text{cyaan}$  $blauw = cyaan + magenta$ wit = geen kleurgebruik zwart = cyaan + magenta + geel

In theorie is zwart een combinatie van cyaan, magenta en geel. Het is in de praktijk moeilijk om printers dit resultaat te laten bereiken. Daarom is de "kleur" zwart toegevoegd aan het kleurmodel. Daarnaast bespaar je door een aparte cartridge met zwarte inkt te gebruiken op het gebruik van de kleurencartridges.

Bij inkjetprinters zie je het CMYB model in de praktijk. Inktpatronen (cartridges) spuiten laagjes met cyaankleurige, magentakleurige, gele en zwarte inkt over elkaar. Bij het printen van een kleurenafdruk blijft de printerkop dus wat langer hangen dan bij een zwart-wit afdruk.

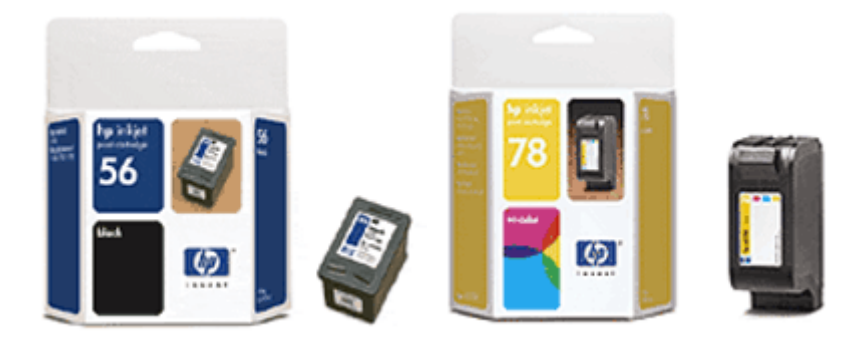

figuur 5.8 Inkjetprinters gebruiken het CMYB kleurmodel

## **5.5 Visual Color Picker**

Met het programma "Visual Color Picker" kan je van elke kleur de kleurcodering bepalen. Dat is handig als je bijvoorbeeld een mooie kleur zoekt als je een website aan het maken bent of een digitale foto aan het bewerken bent en je wilt kleuren veranderen.

## **OPDRACHTEN**

#### **Opdracht 5.3**

Open het programma "Visual Color Picker" en zoek de kleurcoderingen op van de kleuren cyaan, magenta, geel en zwart.

Noteer de RGB-waarden, de HSV-waarden en de CMYB-waarden.

#### **Opdracht 5.4**

Open het programma "Visual Color Picker" en zoek de kleurcoderingen op van de volgende kleuren:

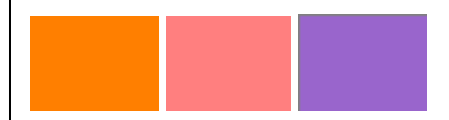

Noteer de RGB-waarden, de HSV-waarden en de CMYB-waarden.

### **5.6 Samenvatting**

Er zijn verschillende manieren om kleuren te coderen. Deze manieren gaan uit van een bepaalde opbouw van de kleuren die we waarnemen. Een manier van coderen wordt ook wel een kleurmodel genoemd.

Bij **RGB kleurcodering** wordt een kleur beschreven als combinatie van de primaire computerkleuren R (Red), G (Green) en B (Blue). Elke primaire kleur heeft een waarde tussen 0 en 255 en wordt dus gecodeerd met 8-bits. Een RGB-waarde bestaat dus uit **24 bits**. Meestal zien we de RGB waarde terug als een 6-cijferig hexadecimaal getal. RGB kleurcodering wordt toegepast in traditionele **beeldschermtechnieken** (computer en tv).

Bij **HSV kleurcodering** wordt een kleur beschreven als **kleurtype** (Hue, in graden), **intensiteit** (Saturation, in procenten) en **helderheid** (Value, in procenten). HSV kleurcodering is **minder geheugen** nodig dan bij RGB kleurcodering, omdat de RGB kleurcodering veel kleurverschillen kunnen worden weggelaten die voor het menselijk oog toch niet waarneembaar zijn. HSV kleurcodering wordt toegepast bij **fotobewerkingstechnieken** zoals de technieken die voorkomen in het programma Photoshop.

Bij **CMYB kleurcodering** wordt een kleur beschreven als combinatie van de primaire kleuren absorberende kleuren C (Cyan), M (Magenta), Y (Yellow) en B (Black). Omdat het CMYB kleurmodel juist uitgaat van de kleuren die worden geabsorbeerd of weggelaten noemen we het kleurmodel ook wel een **subtractief** kleurmodel. Kleurmodellen als RGB en HSV gaan ervan uit dat kleuren zijn opgebouwd uit kleurcomponenten en worden dan ook **additieve** kleurmodellen genoemd. CMYB kleurcodering wordt toegepast bij **printtechnieken,** zoals bij het maken van kleurenafdrukken.

## **5.7 ANTWOORDEN**

#### **Opdracht 5.1**

De internetbrowser toont een magentakleurige webpagina, hetgeen verwacht kon worden.

## **Opdracht 5.2**

De HSV-waarden van de (primaire) kleuren groen en blauw zijn:

groen:  $(H, S, V) = (120^{\circ}, 100, 100)$ blauw:  $(H, S, V) = (240^{\circ}, 100, 100)$ 

## **Opdracht 5.3**

De RGB-waarden, de HSV-waarden en de CMYB-waarden van cyaan, magenta, geel en zwart zijn:

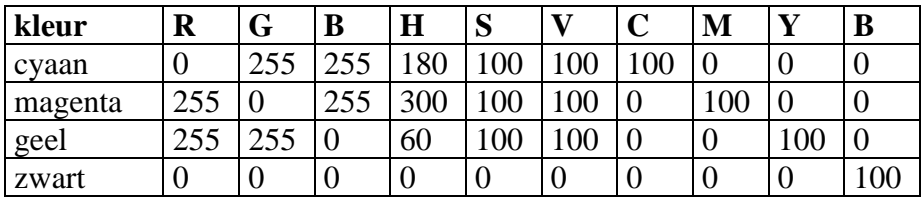

# **Opdracht 5.4**

De RGB-waarden, de HSV-waarden en de CMYB-waarden van oranje, roze en paars zijn (je kunt een enigszins afwijkend antwoord gevonden hebben):

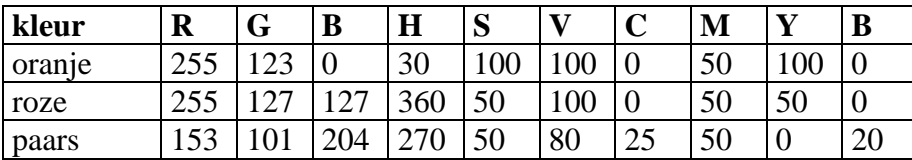